<sup>Документ подисан и растей в ректронной подпись и высшего образования российской федерации</sup> Дата подписания: 20.**Федерыльное государс**твенное автономное образовательное учреждение **высшего образования** 10730ffe6b1ed036b744b669d97700b86e5c04a7eдовательский технологический университет «МИСиС» Информация о владельце: ФИО: Котова Лариса Анатольевна Должность: Директор филиала Уникальный программный ключ:

### **Новотроицкий филиал**

## Рабочая программа дисциплины (модуля)

# **Бухгалтерский учет**

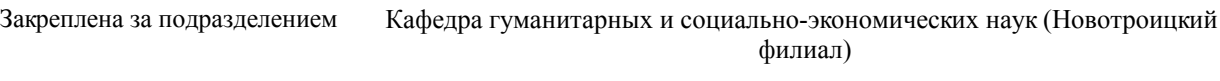

Направление подготовки 38.03.02 Менеджмент

Профиль

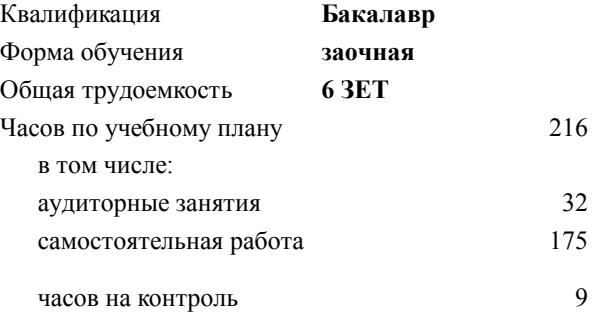

экзамен 3 Формы контроля на курсах:

#### **Распределение часов дисциплины по курсам**

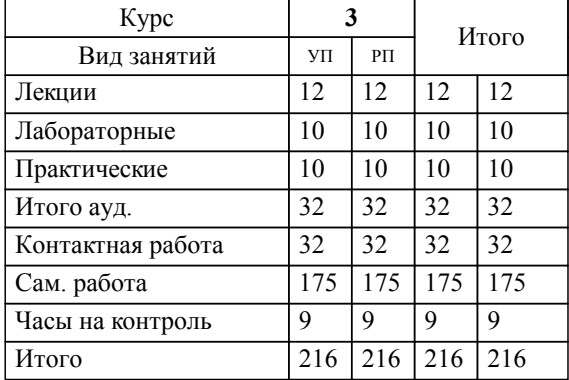

**Бухгалтерский учет** Рабочая программа

Разработана в соответствии с ОС ВО:

Самостоятельно устанавливаемый образовательный стандарт высшего образования Федеральное государственное автономное образовательное учреждение высшего образования «Национальный исследовательский технологический университет «МИСиС» по направлению подготовки 38.03.02 Менеджмент (уровень бакалавриата) (приказ от 02.12.2015 г. № № 602 о.в.)

Составлена на основании учебного плана:

Направление 38.03.02 Менеджмент Профиль: Управление человеческими ресурсами, 38.03.02\_19\_Менеджмент\_Пр2\_заоч\_2020.plz.xml , утвержденного Ученым советом ФГАОУ ВО НИТУ "МИСиС" в составе соответствующей ОПОП ВО 21.05.2020, протокол № 10/зг Утверждена в составе ОПОП ВО:

Направление 38.03.02 Менеджмент Профиль: Управление человеческими ресурсами, , утвержденной Ученым советом ФГАОУ ВО НИТУ "МИСиС" 21.05.2020, протокол № 10/зг

**Кафедра гуманитарных и социально-экономических наук (Новотроицкий филиал)** Рабочая программа одобрена на заседании

Протокол от 08.06.2022 г., №11

Руководитель подразделения к.э.н., доцент Измайлова А.С.

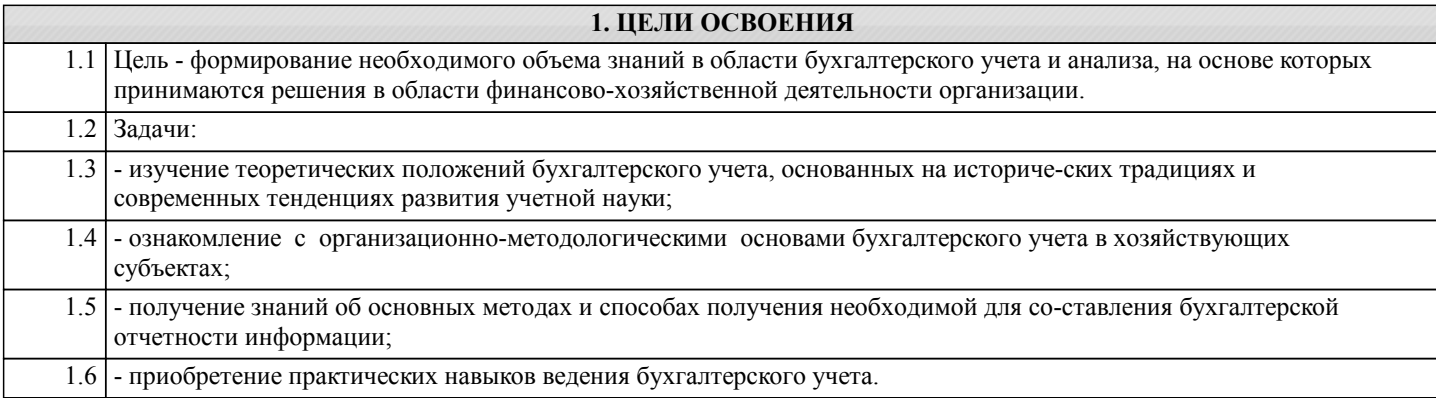

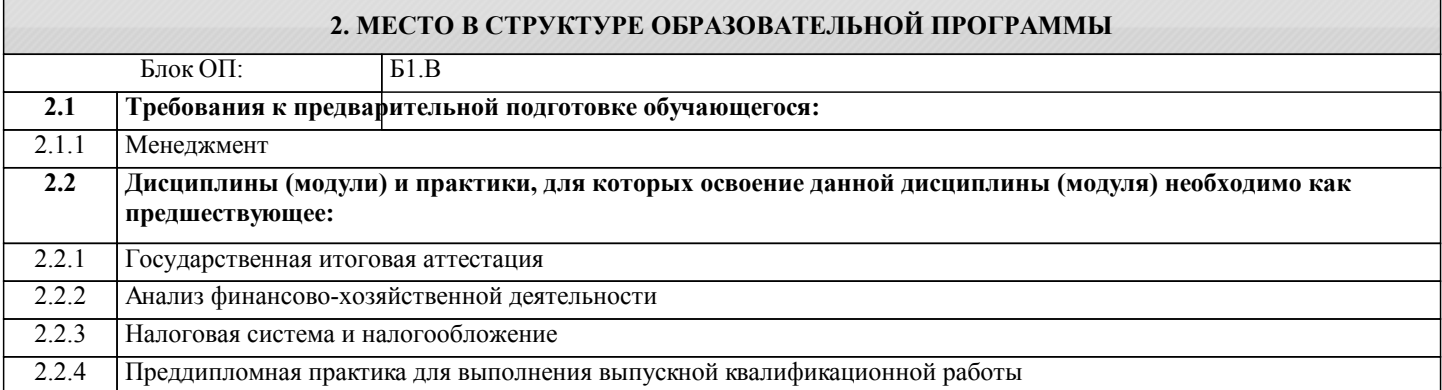

#### **3. РЕЗУЛЬТАТЫ ОБУЧЕНИЯ ПО ДИСЦИПЛИНЕ, СООТНЕСЕННЫЕ С ФОРМИРУЕМЫМИ КОМПЕТЕНЦИЯМИ**

**ПК-2.6: умение применять основные принципы и стандарты финансового учета для формирования учетной политики и финансовой отчетности организации, навыков управления затратами и принятия решений на основе данных управленческого учета**

**Знать:**

ПК-2.6-З1 основные принципы и стандарты финансового и управленческого учета

**ОПК-5.1: владение навыками составления финансовой отчетности с учетом последствий влияния различных методов и способов финансового учета на финансовые результаты деятельности организации на основе использования современных методов обработки деловой информации и корпоративных информационных систем**

**Знать:**

ОПК-5.1-З2 методы и способы финансового учета

ОПК-5.1-З1 формы бухгалтерской отчетности

**ПК-2.6: умение применять основные принципы и стандарты финансового учета для формирования учетной политики и финансовой отчетности организации, навыков управления затратами и принятия решений на основе данных управленческого учета**

**Уметь:**

ПК-2.6-У2 формировать финансовую отчетность организации

ПК-2.6-У1 формировать учетную политику

**ОПК-5.1: владение навыками составления финансовой отчетности с учетом последствий влияния различных методов и способов финансового учета на финансовые результаты деятельности организации на основе использования современных методов обработки деловой информации и корпоративных информационных систем**

**Уметь:**

ОПК-5.1-У1 определять последствия влияния различных методов и способов финансового учета на финансовые результаты деятельности организации

**ПК-2.6: умение применять основные принципы и стандарты финансового учета для формирования учетной политики и финансовой отчетности организации, навыков управления затратами и принятия решений на основе данных управленческого учета**

**Владеть:**

ПК-2.6-В2 навыками принятия решений на основе данных управленческого учета

## ПК-2.6-В1 навыками управления затртами

**ОПК-5.1: владение навыками составления финансовой отчетности с учетом последствий влияния различных методов и способов финансового учета на финансовые результаты деятельности организации на основе использования современных методов обработки деловой информации и корпоративных информационных систем**

**Владеть:**

ОПК-5.1-В1 навыками составления финансовой отчетности на основе использования современных методов обработки деловой информации и корпоративных информационных систем

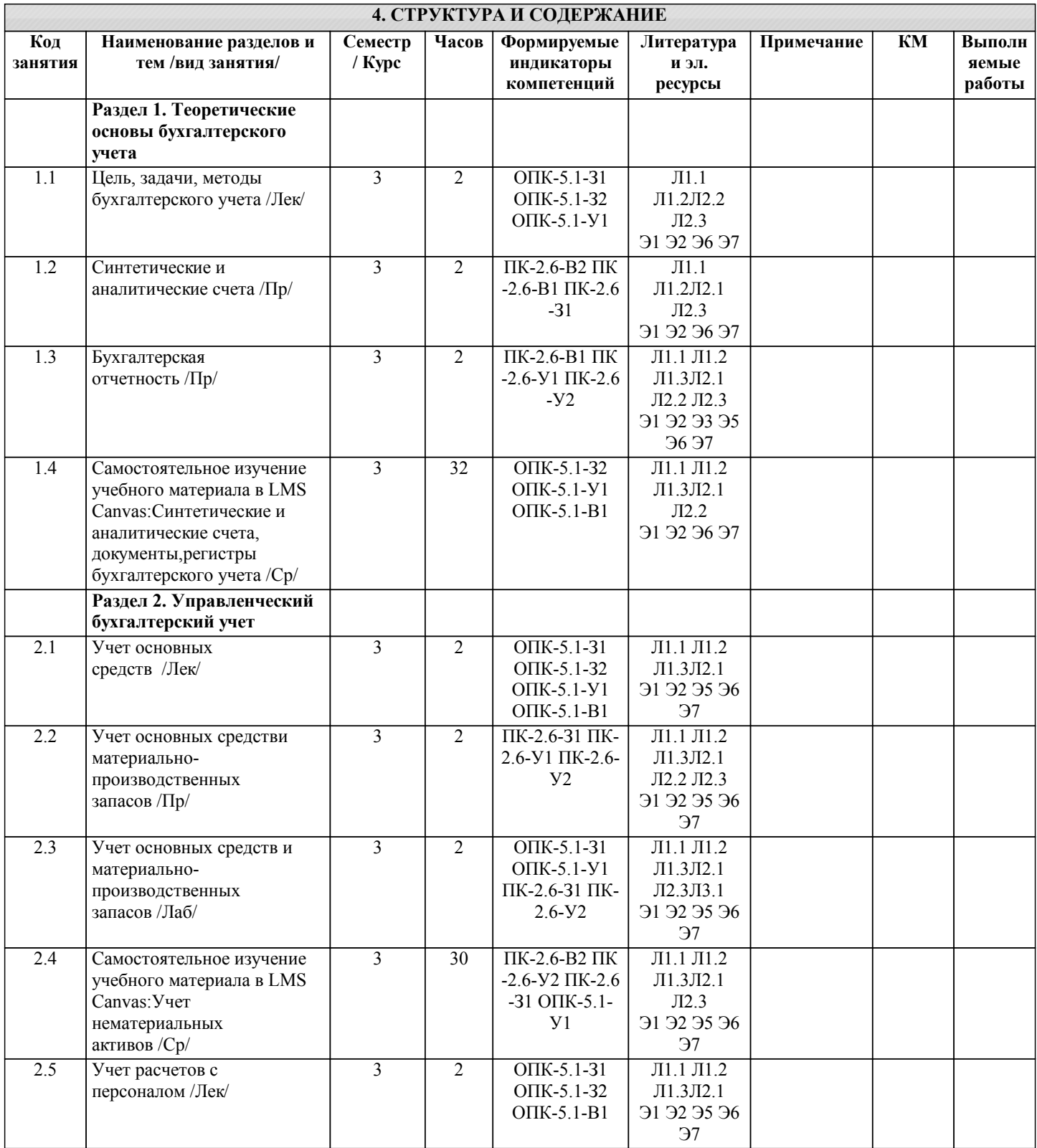

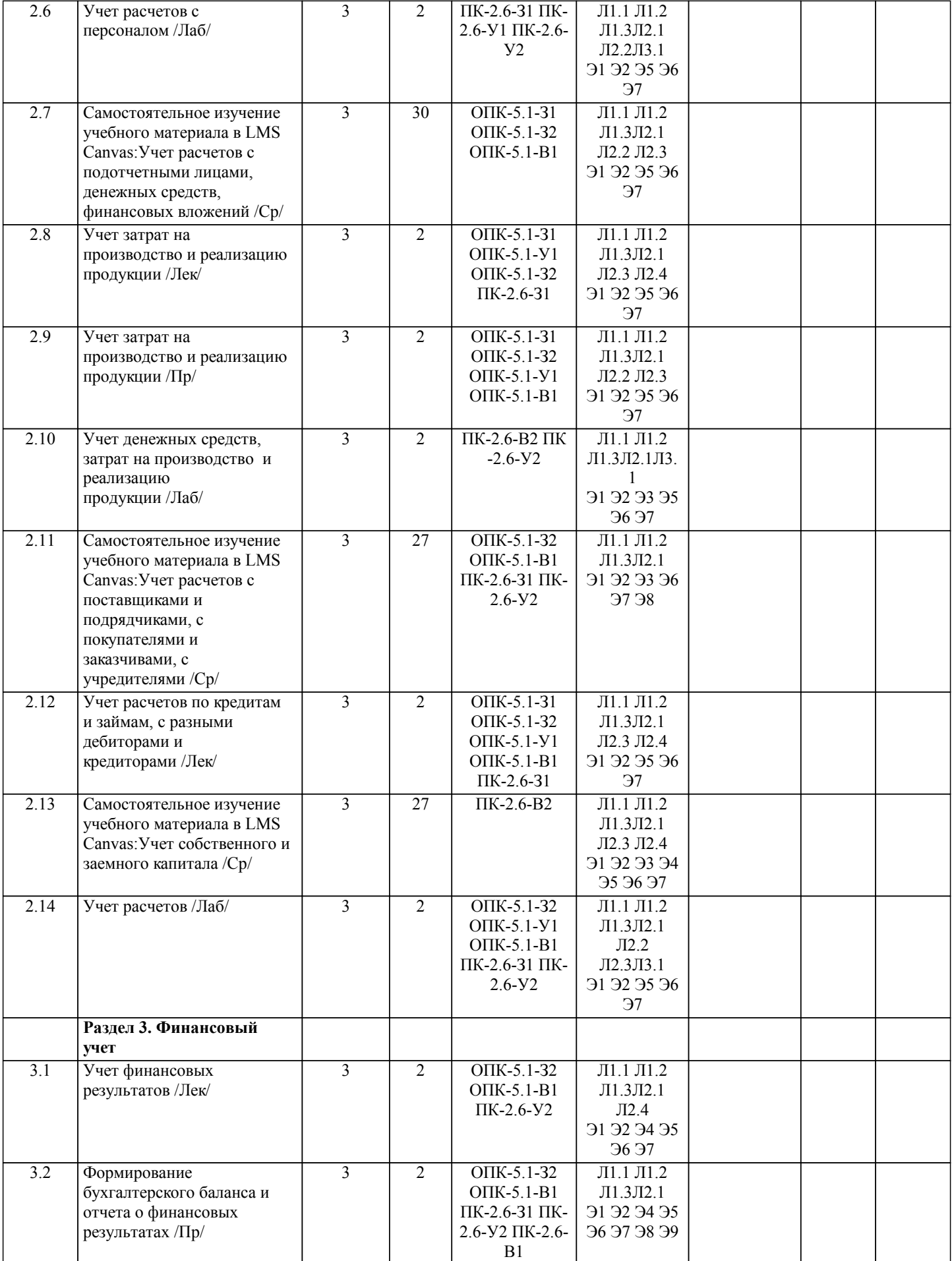

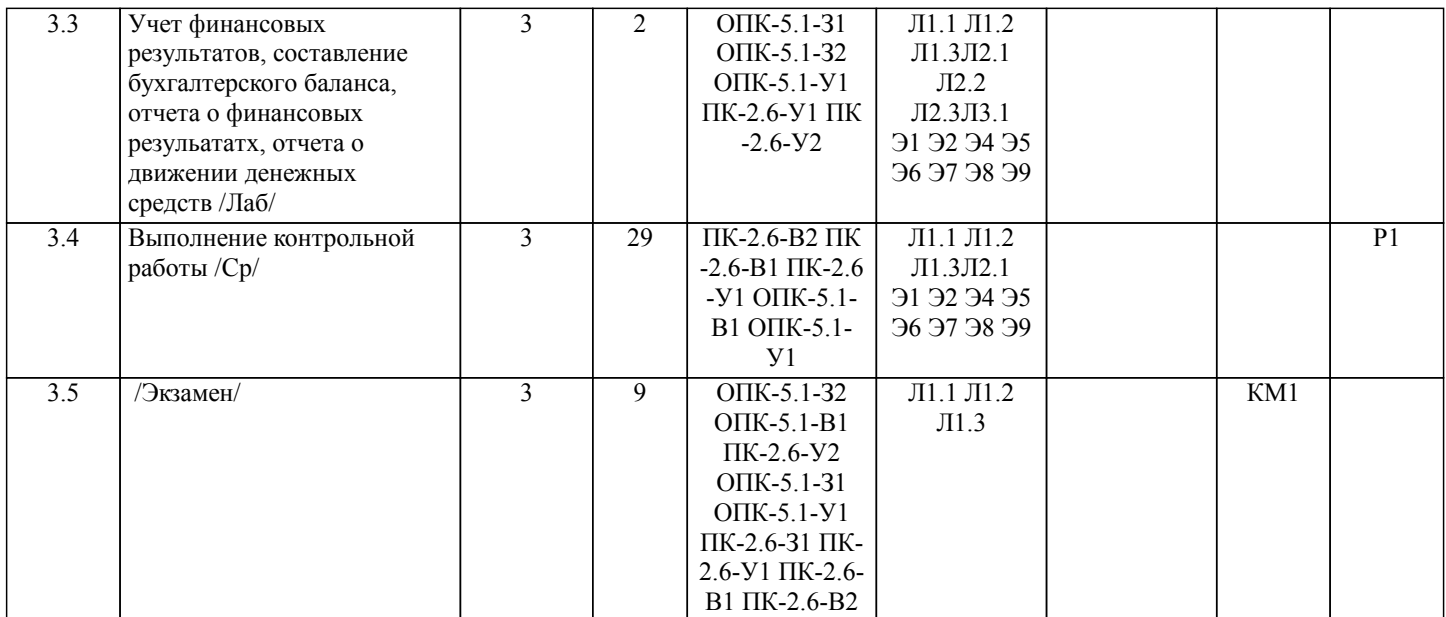

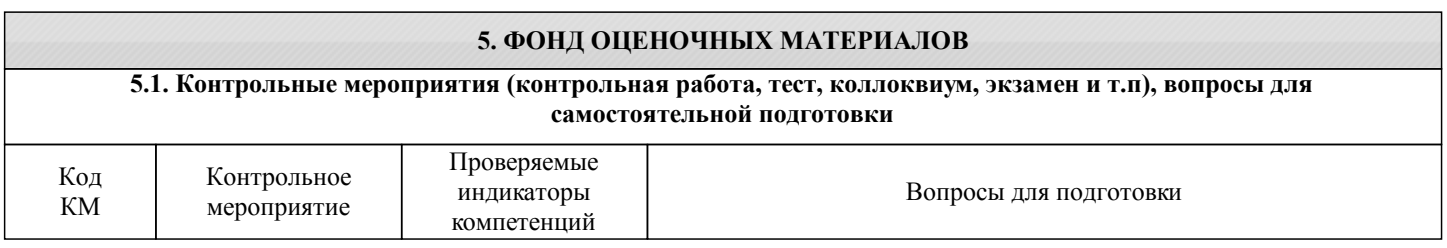

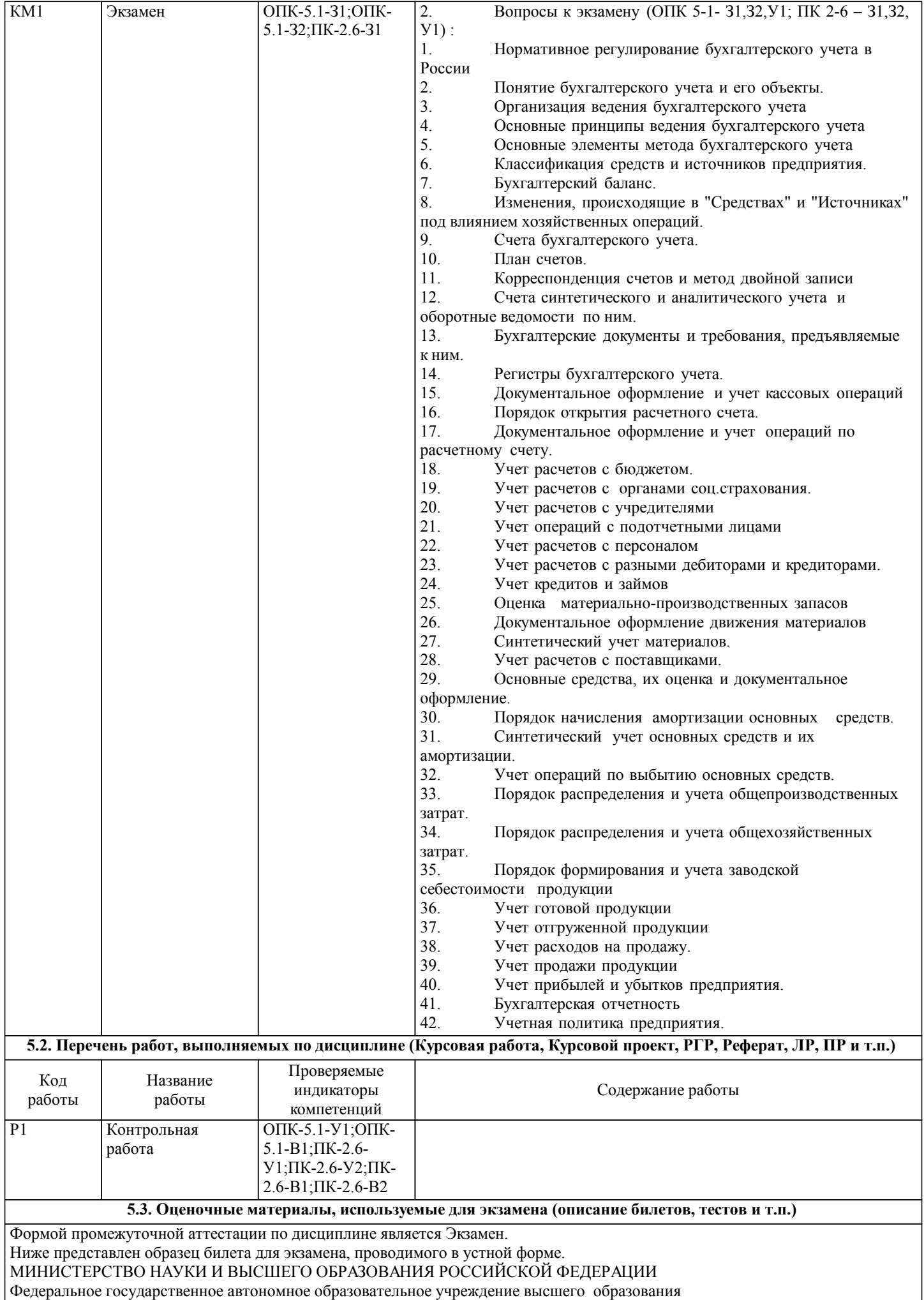

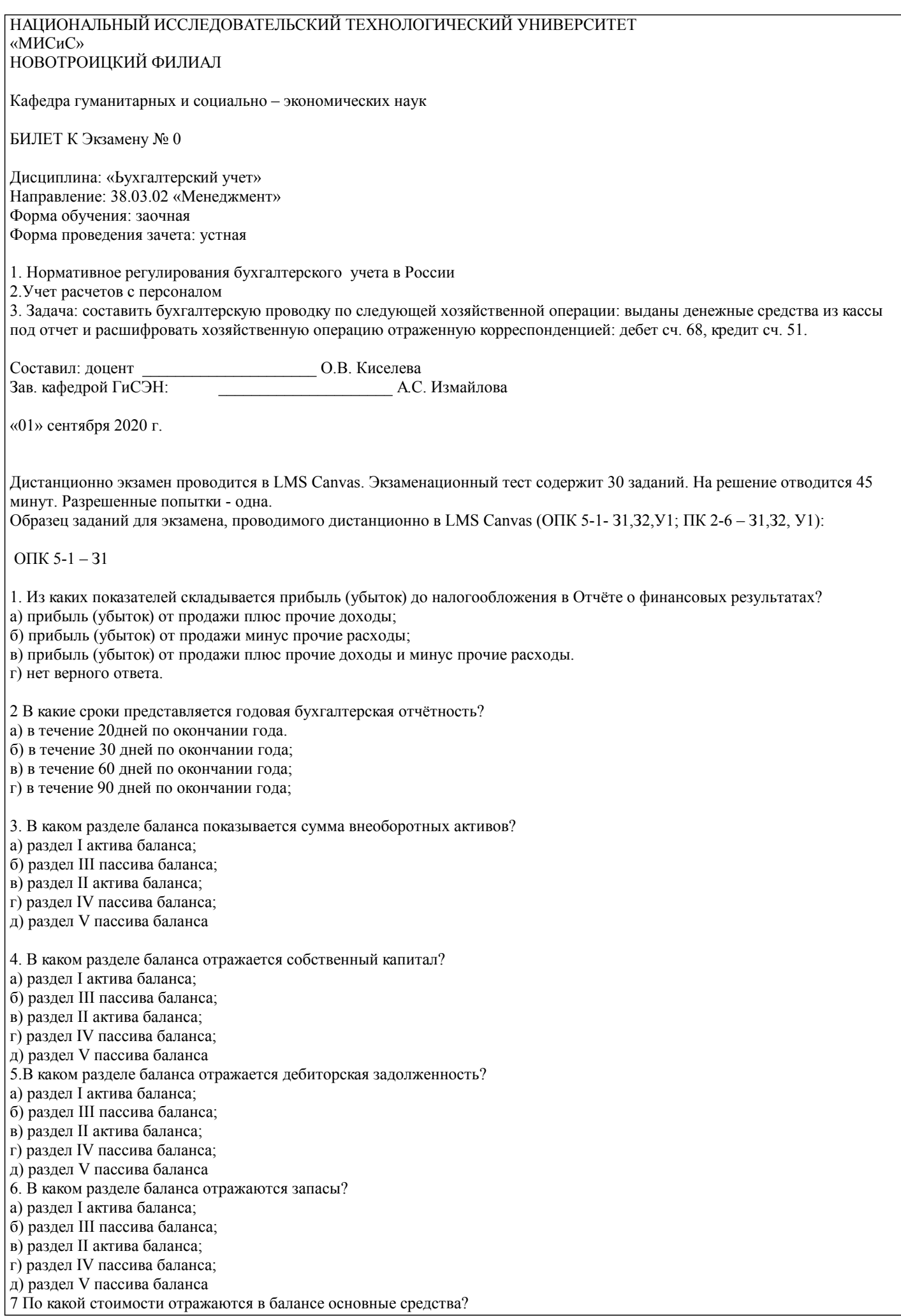

а) по первоначальной; б) по восстановительной; в) по остаточной; г) по ликвидационной. ОПК 5-1 – З2 8.Какой метод калькуляции применяется в массовом производстве? а) нормативный; б) попроцессный; в) попередельный; г) позаказный. 9.Какой метод калькуляции применяется в единичном производстве? а) нормативный; б) попроцессный; в) попередельный; г) позаказный. 10.При каком методе учет затрат ведется по сокращенной (цеховой) себестоимости? а) при стандарт- костинге; б) при директ-костинге; в) при попередельном методе; г) при позаказном методе. 11. Укажите правильную корреспонденцию счетов, отражающую передачу основных средств учредителем в качестве вклада в уставный капитал: а) дебет 01, кредит 08; б) дебет 08, кредит 75; в) дебет 01, кредит 75. 12. Укажите правильную корреспонденцию счетов, отражающую списание себестоимости отгруженной покупателям продукции: а) дебет 43, кредит 62; б) дебет 90/2, кредит 43; в) дебет 62, кредит 43; г) дебет 91/2, кредит 43. 13. Укажите правильную корреспонденцию счетов, отражающую списание себестоимости реализованных покупателям излишков материалов: а) дебет 91/2, кредит 10; б) дебет 90/2, кредит 10; в) дебет 62, кредит 10; г) дебет 10, кредит 62. ОПК 5-1 – У1 14. Как влияет на финансовые результаты в первый год эксплуатации объекта основных средств применение метода начисления амортизации способом по сумме чисел лет срока полезного использования объекта ? а) увеличивает затраты и уменьшает прибыль ; б) уменьшает затраты и увеличивает прибыль; в) не оказывает влияние на затраты и прибыль. 15. Как влияет на финансовые результаты текущего периода применение метода учета затрат по полной себестоимости? а) увеличивает затраты и уменьшает прибыль ; б) уменьшает затраты и увеличивает прибыль; в) не оказывает влияние на сумму затрат и прибыль. ПК-2.6- З1 16. Сколько элементов затрат выделено в ПБУ 10/99 «Расходы организации»? а) шесть; б) пять; в) восемь; г) четыре; 17. Второй уровень системы нормативного регулирования бухгалтерского учета составляют: а) стандарты (положения по бухгалтерскому учету); б) инструкции; в) законодательные акты; г) совокупность документов организации.

18.Порядок учета основных средств определен в стандарте: а) ПБУ 1; б) ПБУ 4; в) ПБУ 5; г) ПБУ 6. 19. Порядок формирования учетной политики определен в стандарте: а) ПБУ 1; б) ПБУ 4; в) ПБУ 5; г) ПБУ 6. 20. Порядок учета запасов определен в стандарте: а) ПБУ 1; б) ПБУ 4; в) ПБУ 5; г) ПБУ 6. ПК-2.6- З2 21. Сколько разделов содержит Отчёт о движении денежных средств? а) трёх; б) четырёх; в) пяти; г) двух. 22. В каком разделе баланса показывается сумма оборотных активов? а) раздел I актива баланса; б) раздел III пассива баланса; в) раздел II актива баланса; г) раздел IV пассива баланса; д) раздел V пассива баланса 23. В каком разделе баланса отражаютсяденежные средства? а) раздел I актива баланса; б) раздел III пассива баланса; в) раздел II актива баланса; г) раздел IV пассива баланса; д) раздел V пассива баланса 24. В каком разделе баланса отражается кредиторская задолженность? а) раздел I актива баланса; б) раздел III пассива баланса; в) раздел II актива баланса; г) раздел IV пассива баланса; д) раздел V пассива баланса 25. Порядок формирования бухгалтерской отчетности определен в стандарте: а) ПБУ 1; б) ПБУ 4; в) ПБУ 5; г) ПБУ 6. 26. Приказы о составе форм бухгалтерской отчетности утверждаются: а) Президентом РФ; б) Постановлениями Правительства РФ в) Приказами Минфина РФ; г) Государственной думой РФ. ПК-2.6 - У1 27. Учетная политика организации может быть изменена в случаях: а) смены главного бухгалтера; б) реорганизации, изменений в законодательстве; в) освоения новых видов продукции; г) все варианты верны. 28. Учетную политику на предприятии разрабатывает: а) главный бухгалтер;

б) руководитель;

в) собственник; г) начальник финансового отдела. 29. Учетную политику на предприятии утверждает: а) главный бухгалтер; б) руководитель; в) собственник; г) начальник финансового отдела 30. Учетная политика должна быть утверждена: а) до начала года применения; б) в течение первого месяца года применения; в) в течение первого квартала года применения; г) срок утверждения не закреплен в нормативных актах. Критерии оценки ответов на экзамене, проводимом в устной форме Оценка «Отлично» ставится, если -на теоретические вопросы даны развернутые ответы, при необходимости изложен математический аппарат (формулы и т.п.) приведены соответствующие схемы, таблицы, рисунки и т.д., правильно решена задача, сделаны грамотные, аргументирование выводы - обучающийся хорошо ориентируется в материале, владеет терминологией, приводит примеры, обосновывает, анализирует, высказывает свою точку зрения по анализируемым явлениям и процессам, правильно применяет полученные знания при решении практических задач. Ответы излагаются свободно, уверенно без использования листа устного опроса Оценка «Хорошо» ставится, если - на теоретические вопросы даны полные ответы, но имела место неточность в определении каких-либо понятий, явлений и т.д. Задача решена. - обучающийся ориентируется в материале хорошо, но допускает ошибки при формулировке, описании отдельных категорий Оценка «Удовлетворительно» ставится, если - на теоретические вопросы даны общие неполные ответы - обучающийся слабо ориентируется в материале, не может решать задачи, не может привести пример, не может анализировать и обосновывать Оценка «Неудовлетворительно» ставится, если - не решена задача и правильный ответ дан на один вопрос (либо ни на один) - обучающийся в материале дисциплины практически не ориентируется, т.е. не может дать даже общих сведений по вопросу. Критерии оценки ответов на экзамене, проводимом в дистанционной форме в LMS Canvas 90 ≤ Процент верных ответов ≤ 100 - отлично 75 ≤ Процент верных ответов < 90 - хорошо 60 ≤ Процент верных ответов < 75 – удовлетворительно Критерии оценки выполнения контрольной работы: Подготовленная и оформленная в соответствии с требованиями контрольная работа оценивается преподавателем по следующим критериям: - достижение поставленной цели и задач, правильность выбора методов решения задач и реализации цели; соответствие выводов решаемым задачам, поставленной цели, убедительность выводов; - уровень эрудированности автора по изученной теме (знание нормативных и законодательных документов, цитирование источников); - личные заслуги автора (новые знания, которые получены помимо образовательной программы, новизна материала и рассмотренной проблемы); - культура письменного изложения материала (логичность подачи материала, грамотность автора) - культура оформления материалов работы (соответствие всем стандартным требованиям); - знания и умения на уровне требований данной дисциплины: знание фактического материала, усвоение общих понятий, принципов,методов; - степень обоснованности аргументов и обобщений (полнота, глубина, всесторонность раскрытия темы, корректность аргументации и системы доказательств, способность к обобщению); - качество и ценность полученных результатов (степень завершенности исследования, спорность или однозначность выводов); - использование литературных источников. Объективность оценки работы преподавателем заключается в определении ее положительных и отрицательных сторон, по совокупности которых он окончательно оценивает представленную работу. При положительном заключении работа оценивается по системе зачтено/не зачтено, о чем делается запись на титульном листе работы. **5.4. Методика оценки освоения дисциплины (модуля, практики. НИР)**

При отрицательной рецензии работа возвращается на доработку с последующим представлением на повторную проверку с приложением замечаний, сделанных преподавателем.

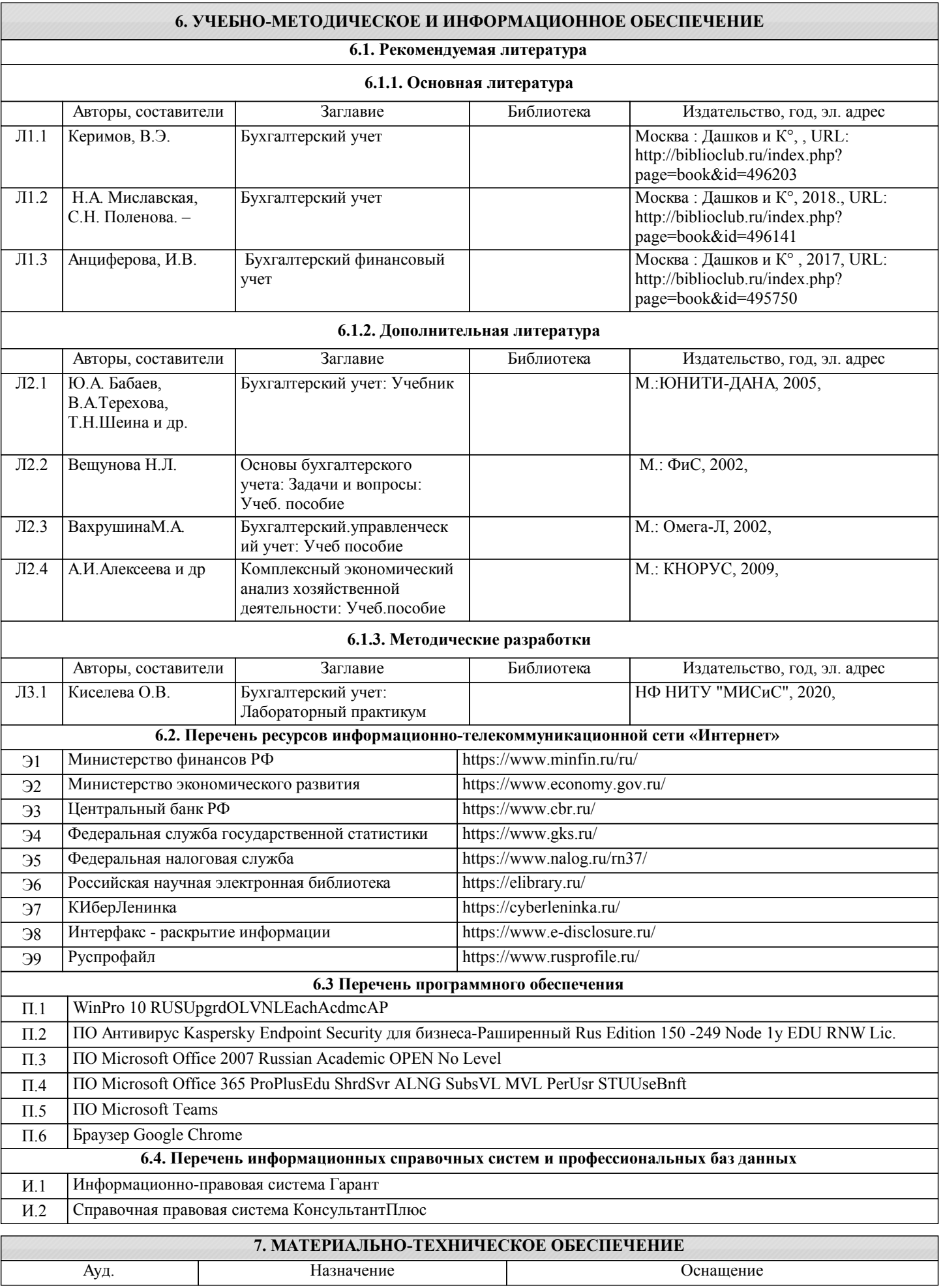

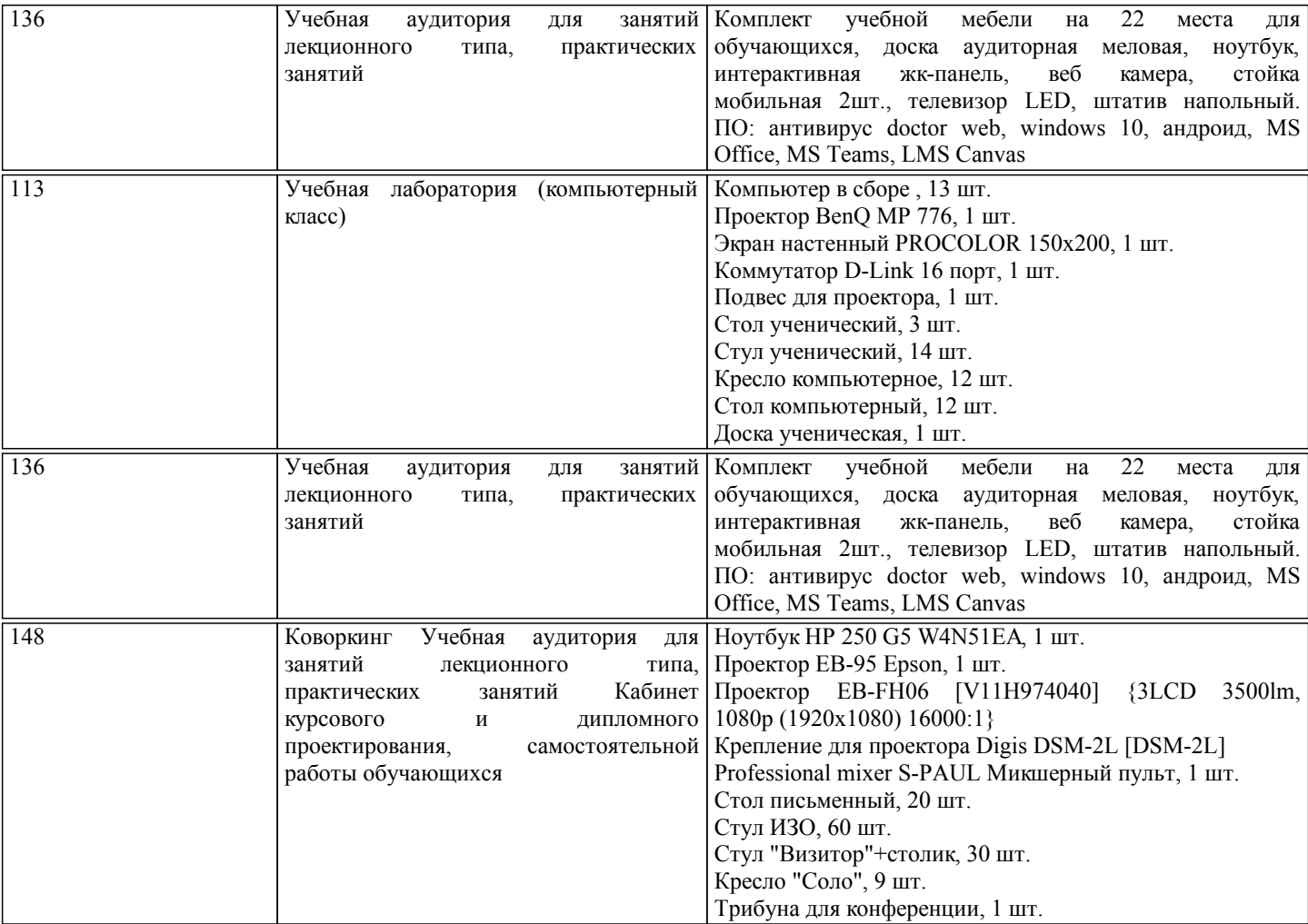

#### **8. МЕТОДИЧЕСКИЕ УКАЗАНИЯ ДЛЯ ОБУЧАЮЩИХСЯ**

При освоении курса следует внимательно изучать основную и дополнительную литературу, анализировать рекомендованный материал, который может иметь разноотраслевой характер. Список рекомендуемых источников содержится в рабочей программе курса.

Ознакомиться с программой курса, заданиями по контрольной работе можно на кафедре ГиСЭН или на сайте http://www.nfmisis.ru/.

Большое значение для успешного освоения дисциплины «Бухгалтерский учет» имеют практические занятия и лабораторные работы. В соответствии с учебным планом по курсу предусмотрено 4 часа практических занятий и 10 часов лабораторных работ. Задания к ним разработаны в соответствии со стандартом.

Структура практического занятия предполагает осуществление следующих видов работ:

- заслушивание и обсуждение докладов;
- проведение тестов;
- составление тестов;
- решение практических задач;
- разбор ситуаций;
- составление бухгалтерских проводок;
- контроль знаний.

Проведение практических занятий требует активного участия всей группы. К практическому занятию желательно формулировать вопросы, при изучении которых возникли трудности.

Учебный план предусматривает и выполнение лабораторной и контрольной работы по дисциплине. Подробные указания по выполнению лабораторной и контрольной работы содержатся в соответствующих методических указаниях.

Завершает процесс изучения дисциплины «Бухгалтерский учет» экзамен. Для подготовки к нему следует ознакомиться со списком вопросов. В качестве основы для подготовки рекомендуется выбрать лекционный материал. Для подготовки к вопросам, которые не нашли своего отражения в лекциях по предмету и расширения кругозора по изученным вопросам надлежит воспользоваться рекомендуемой литературой.

Освоение дисциплины предполагает как проведение традиционных аудиторных занятий, так и работу в электронной информационно-образовательной среде НИТУ «МИСиС» (ЭИОС), частью которой непосредственно предназначенной для осуществления образовательного процесса является Электронный образовательный ресурс LMS Canvas. Он доступен по URL адресу https://lms.misis.ru/enroll/E8333T и позволяет использовать специальный контент и элементы электронного обучения и дистанционных образовательных технологий. LMS Canvas используется преимущественно для асинхронного взаимодействия между участниками образовательного процесса посредством сети «Интернет».

Чтобы эффективно использовать возможности LMS Canvas, а соответственно и успешно освоить дисциплину, нужно:

1) зарегистрироваться на курс. Для этого нужно перейти по ссылке … Логин и пароль совпадает с логином и паролем от личного кабинета НИТУ МИСиС;

2)в рубрике «В начало» ознакомиться с содержанием курса, вопросами для самостоятельной подготовки, условиями допуска к аттестации, формой промежуточной аттестации (зачет/экзамен), критериями оценивания и др.;

3)в рубрике «Модули», заходя в соответствующие разделы изучать учебные материалы, размещенные преподавателем. В т.ч. пользоваться литературой, рекомендованной преподавателем, переходя по ссылкам;

4)в рубрике «Библиотека» возможно подбирать для выполнения письменных работ (контрольные, домашние работы, курсовые работы/проекты) литературу, размещенную в ЭБС НИТУ «МИСиС;

5)в рубрике «Задания» нужно ознакомиться с содержанием задания к письменной работе, сроками сдачи, критериями оценки. В установленные сроки выполнить работу(ы), подгрузить здесь же для проверки. Удобно называть файл работы следующим образом (название предмета (сокращенно), группа, ФИО, дата актуализации (при повторном размещении)). Например, Экономика Иванов И.И. БМТ-19 20.04.2020. Если работа содержит рисунки, формулы, то с целью сохранения форматирования ее нужно подгружать в pdf формате.

Работа, подгружаемая для проверки, должна:

- содержать все структурные элементы: титульный лист, введение, основную часть, заключение, список источников, приложения (при необходимости);

- быть оформлена в соответствии с требованиями.

Преподаватель в течение установленного срока (не более десяти дней) проверяет работу и размещает в комментариях к заданию рецензию. В ней он указывает как положительные стороны работы, так замечания. При наличии в рецензии замечаний и рекомендаций, нужно внести поправки в работу, подгрузить ее заново для повторной проверки. При этом важно следить за сроками, в течение которых должно быть выполнено задание. При нарушении сроков, указанных преподавателем возможность подгрузить работу остается, но система выводит сообщение о нарушении сроков. По окончании семестра подгрузить работу не получится;

6)в рубрике «Тесты» пройти тестовые задания, освоив соответствующий материал, размещенный в рубрике «Модули»; 7)в рубрике «Оценки» отслеживать свою успеваемость;

8)в рубрике «Объявления» читать объявления, размещаемые преподавателем, давать обратную связь;

9)в рубрике «Обсуждения» создавать обсуждения и участвовать в них (обсуждаются общие моменты, вызывающие вопросы у большинства группы). Данная рубрика также может быть использована для взаимной проверки; 10)проявлять регулярную активность на курсе.

Преимущественно для синхронного взаимодействия между участниками образовательного процесса посредством сети «Интернет» используется Microsoft Teams (MS Teams). Чтобы полноценно использовать его возможности нужно установить приложение MS Teams на персональный компьютер и телефон. Старостам нужно создать группу в MS Teams. Участие в группе позволяет:

- слушать лекции;

- работать на практических занятиях;

- быть на связи с преподавателем, задавая ему вопросы или отвечая на его вопросы в общем чате группы в рабочее время с 9.00 до 17.00;

- осуществлять совместную работу над документами (вкладка «Файлы).

При проведении занятий в дистанционном синхронном формате нужно всегда работать с включенной камерой.

Исключение – если преподаватель попросит отключить камеры и микрофоны в связи с большими помехами